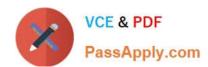

# 1Z0-506<sup>Q&As</sup>

Oracle Fusion Financials 11g Accounts Receivable Essentials

# Pass Oracle 1Z0-506 Exam with 100% Guarantee

Free Download Real Questions & Answers PDF and VCE file from:

https://www.passapply.com/1z0-506.html

100% Passing Guarantee 100% Money Back Assurance

Following Questions and Answers are all new published by Oracle
Official Exam Center

- Instant Download After Purchase
- 100% Money Back Guarantee
- 365 Days Free Update
- 800,000+ Satisfied Customers

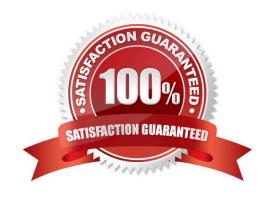

# https://www.passapply.com/1z0-506.html

# 2024 Latest passapply 1Z0-506 PDF and VCE dumps Download

## **QUESTION 1**

Select three values that default from Customer Profile Classes.

- A. Currency
- B. Legal Entity
- C. Payment Terms
- D. Statement Cycle
- E. Business Purpose

Correct Answer: ACD

#### **QUESTION 2**

What is true about the aged dunning method?

- A. Aged dunning sends dunning letters based on the age of the oldest translation and the number of days since the last letter was sent.
- B. Aged dunning sends dunning letters based on the age of the oldest transaction.
- C. The content of the dunning letter will NOT change as the oldest aged transaction moves into next aging bucket.
- D. Multiple aged dunning letters are sent to the same customer who has more than one delinquent transaction.

Correct Answer: B

# **QUESTION 3**

There are concurrent programs that run related to data in the Overview Region of the review Customer Accounts Details user interface.

Which program is run to synchronize the updated receivables data?

- A. Refresh Receivables transactional Events for Summary Tables Program.
- B. Process Receivables transactional Events for Summary Tables Program.
- C. Refresh Receivables Past Due Transactions for summary Tables Program
- D. Process Receivables Past Due Transactions for summary Tables Program

Correct Answer: C

#### Correct Ariswer.

### **QUESTION 4**

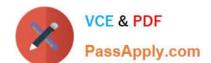

# https://www.passapply.com/1z0-506.html 2024 Latest passapply 1Z0-506 PDF and VCE dumps Download

The Billing Specialist created and completed an invoice for \$100 for Customer A. She prints the invoice and realizes that the invoice should have been created for Customer B, not Customer A. The accounting for the transaction for Customer A is posted to the General ledger.

How can this be corrected?

- A. Create an adjustment for the entire amount and create a negative adjustment for Customer B.
- B. Create an on account credit memo for \$100 for the invoice and enter a new invoice for Customer B.
- C. Change the status of invoice to incomplete, and enter a new invoice for Customer B.
- D. Navigate to credit transaction link in the billing work area, credit the entire amount, and enter a new invoice for Customer B.

Correct Answer: D

#### **QUESTION 5**

You have entered invoices using the Autoinvoicing Feature. How can you review the records that are in error?

- A. Click the View Autoinvoice Lines link to open a workbook wild the specific error record.
- B. Click the Manage Autoinvoice Lines link to open a workbook with the specific error record.
- C. Click the Number of Errors link in the Autoinvoice error region to open a workbook with the specific error record.
- D. Click the View Error Details link in the Autoinvoice errr region to open a workbook with the specific: error record.

Correct Answer: B

1Z0-506 PDF Dumps

1Z0-506 VCE Dumps

1Z0-506 Study Guide